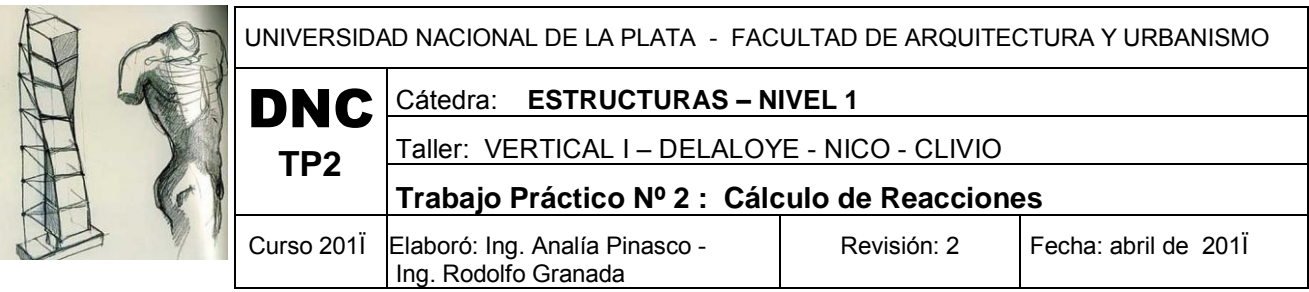

#### **Objetivo**

Resolución de estructuras de una sola chapa (vigas y pórticos), y de dos chapas (triarticulados), mediante el empleo de las ecuaciones generales de la estática y las particulares relacionadas con las vinculaciones internas (rótulas o articulaciones).

Identificar a las estructuras de acuerdo a su isostaticidad (hipostáticas, isostáticas e hiperestáticas).

Introducción al funcionamiento de las estructuras en correspondencia con su vinculación externa (apoyos) e interna (rótulas).

Continuar con el uso de las unidades vigentes.

#### **Ejercicio Nº1:**

Hallar las reacciones en las siguientes vigas y pórticos. Dibujar las elásticas

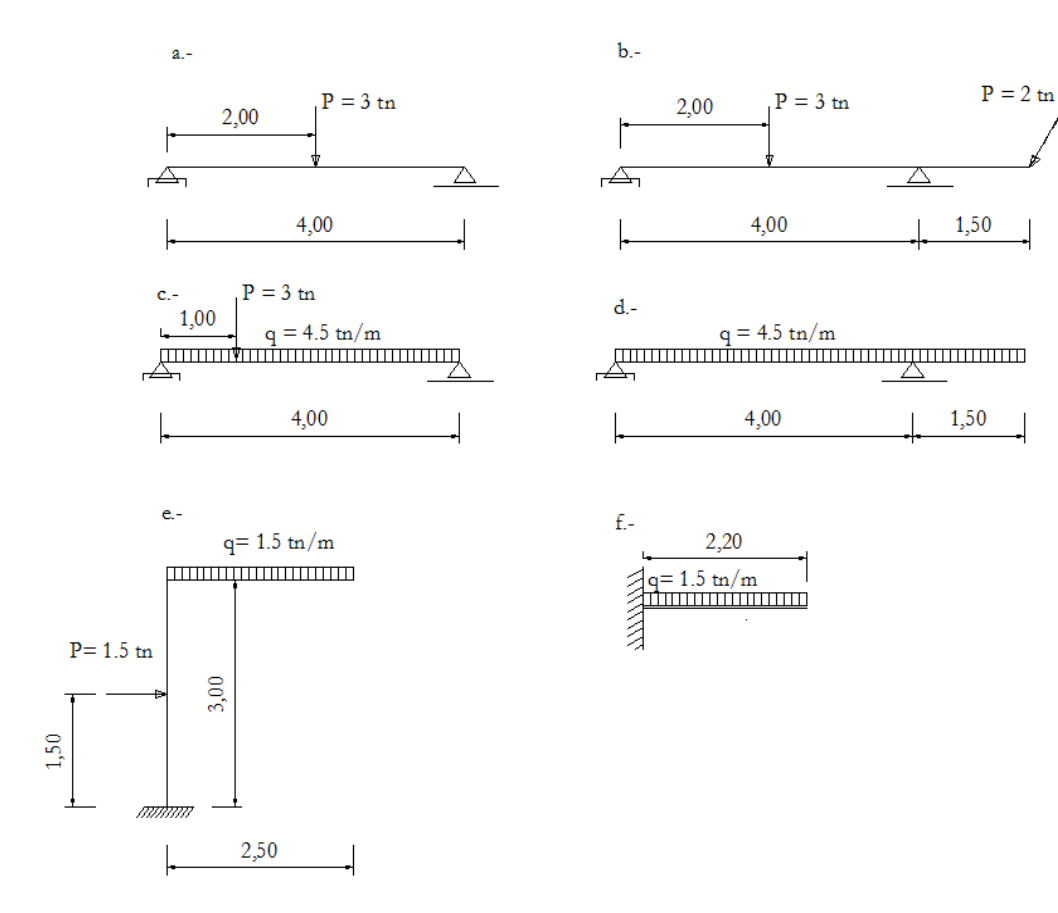

#### **Ejercicio resuelto**

Ejercicio resuelto

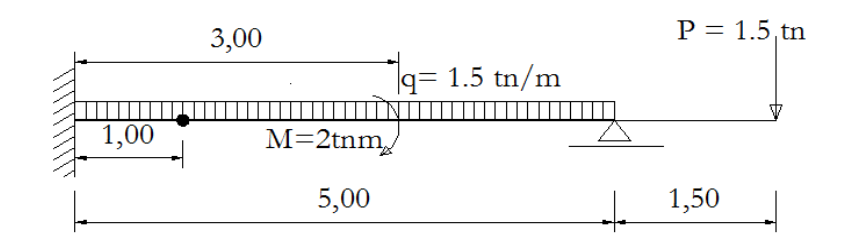

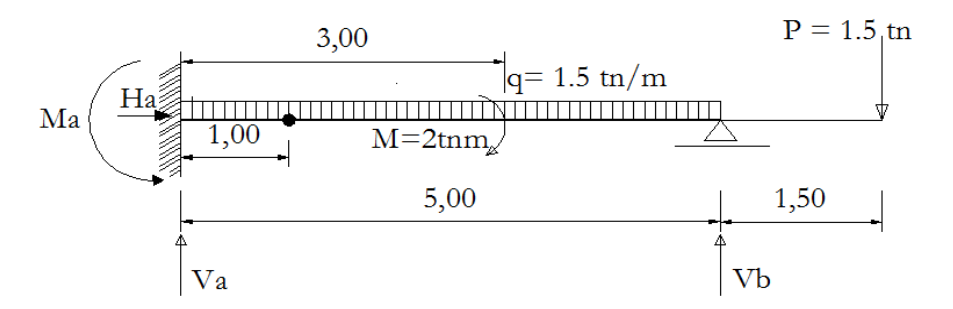

$$
\sum Fx = Ha = 0
$$
  
\n
$$
\sum Fy = Va + Vb - 1.5tn - 1.5tn/m * 5m = 0
$$
  
\n
$$
\sum Ma = -Ma + 2tn.m + 1.5tn/m * 5m * 2.5m - Vb * 5 + 1.5 * 6.5 = 0
$$
  
\n
$$
\sum Mart.der. = 1.5tn/m * 4m * 2m + 2tn.m - Vb * 4m + 1.5tn * 5.5m = 0
$$

Despejando de laº ecuación, obtenemos Vb = 1.825tn

Reemplazando el valor de Vb en la 2º ecuación, resulta Va = 7.175 tn

La incógnita Ma, la despejamos de la 3º ecuación, cuyo valor es Ma= 21.375 tn.m

El signo de cada incógnita obtenida nos da positivo, lo que significa que hemos supuesto bien el sentido de las incógnitas. Cabe recordar que se plantean tantas ecuaciones como incógnitas tenga la estructura

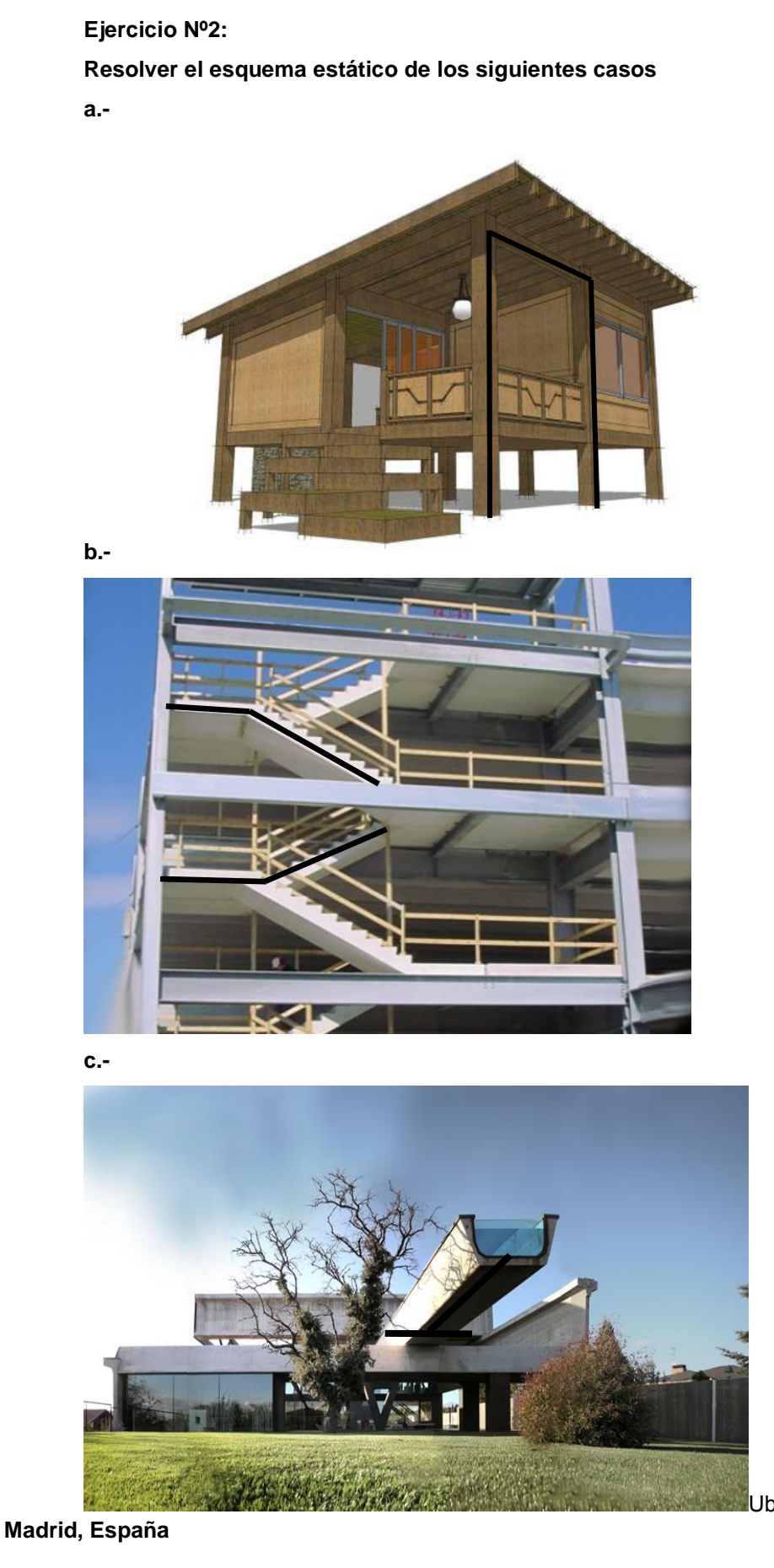

Ubicación: **Las Rozas,** 

La gravedad define los espacios y los esfuerzos de los elementos estructurales que conforman el espacio se encuentran sometidos a un permanente equilibrio. La casa Hemeroscopium, en Madrid es una secuencia de 7 elementos estructurales los cuales se unen entre sí de acuerdo a la naturaleza de sus esfuerzos, principalmente apoyos simples

El cálculo de la estructura se tomó más de un año, por el contrario la construcción y montaje tomó tan solo 7 días. Esto último gracias a los elementos prefabricados. La obra fue construida prácticamente con hormigón bajo un criterio de economía y durabilidad. Cada habitación esta diseñada para obtener iluminación natural, abierta a un patio y a la piscina central, la cual esta planteada como un elemento central en el diseño. Una segunda piscina se ubica en la viga en U sobre el nivel de suelo la cual cumple con el largo olímpico. Por otro lado el uso de los vidrios se pensó para evitar las barreras visuales entre interior y exterior.

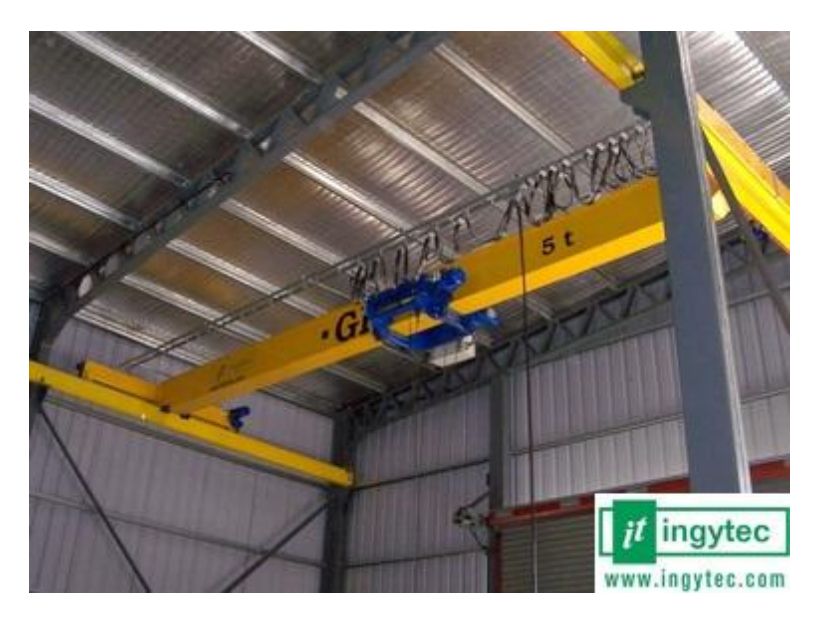

e.-

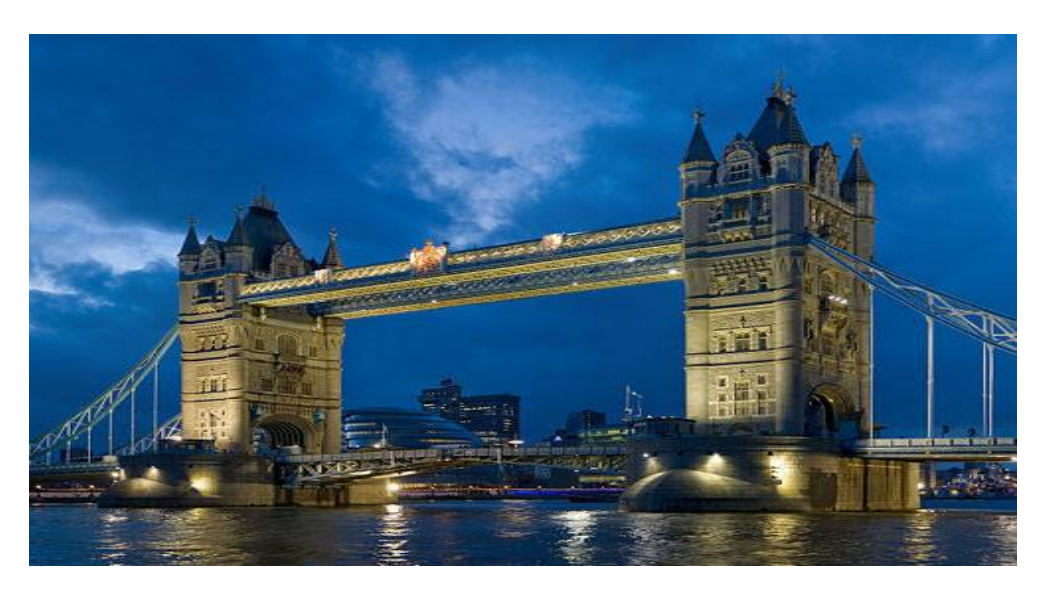

d.-

# **El alumno deberá fotografiar una edificación de la ciudad y realizar el mismo trabajo Ejercicio Nº3:**

*Cuestionario.* 

a) Completar:

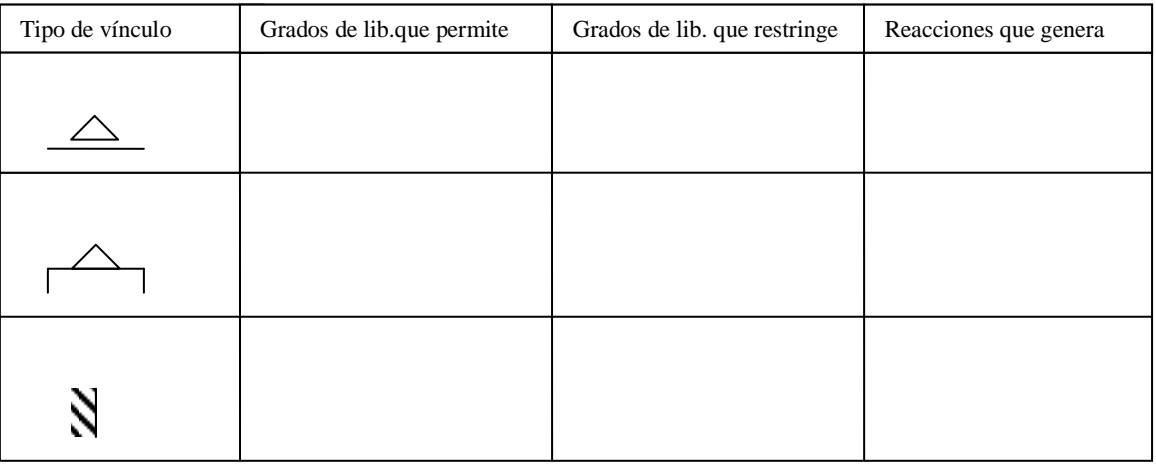

- b) Qué es un triarticulado? Grafique dos casos.
- c) Explique qué entiende por estructura hipostática, isostática e hiperestática. Cuál es inadmisible de ser usada desde el punto de vista estructural ?
- d) Dibujar una estructura con vinculación aparente.
- e) Clasificar las siguientes estructuras
- f) Agregar o quitar vínculos para transformarlas en isostáticas.

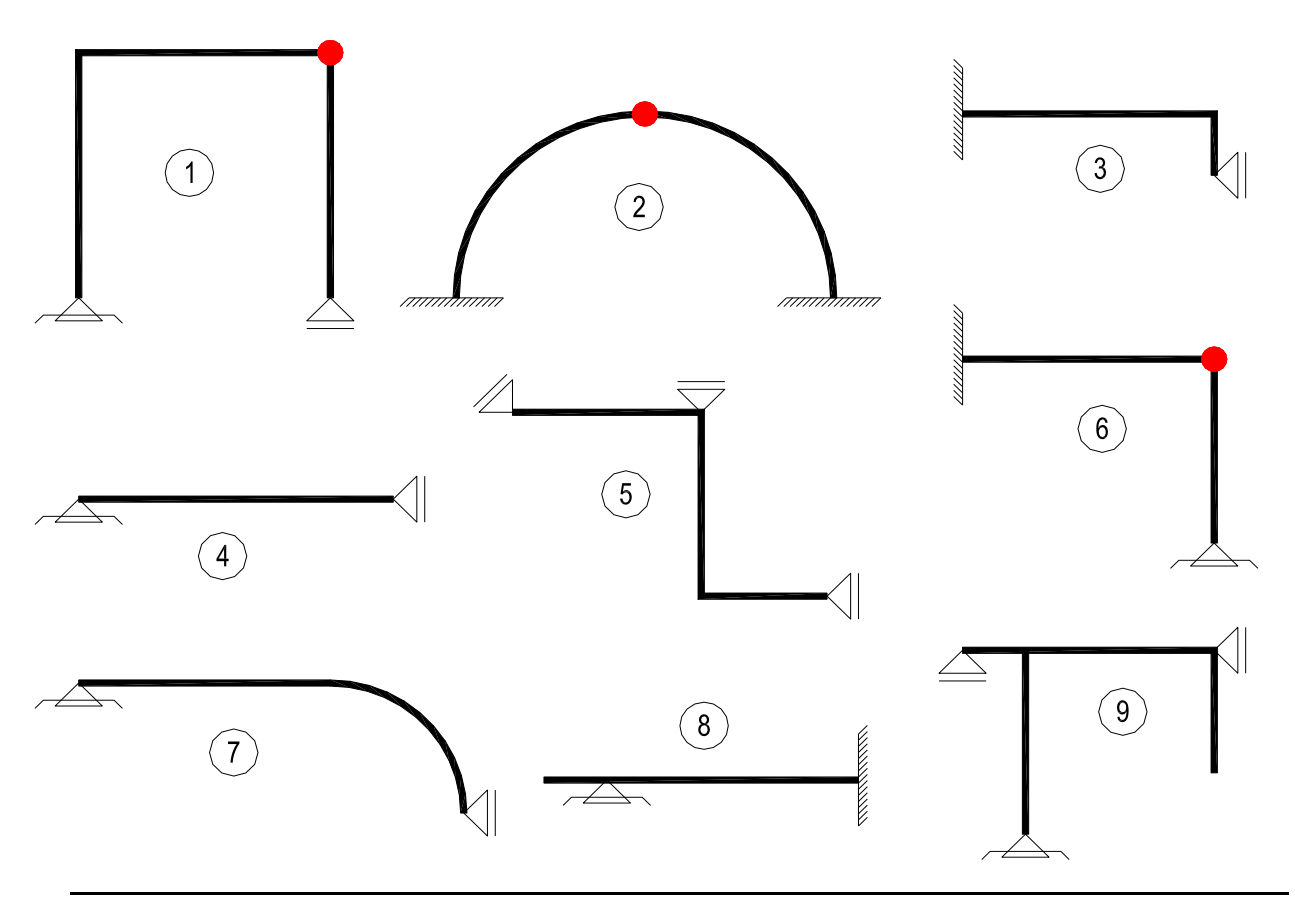

g) Qué condiciones se deben cumplir para que dos vigas se puedan considerar continuas?

#### Ejercicio N° 4

Resolver el ejercicio a) utilizando la tabla y verificarlo mediante el uso de las ecuaciones de equilibrio

Resolver el ejercicio b) utilizando solamente la tabla

a)  
\n
$$
P = 3 \text{ th}
$$
\n
$$
q = 4.5 \text{ th/m}
$$
\n
$$
4,00
$$

b)

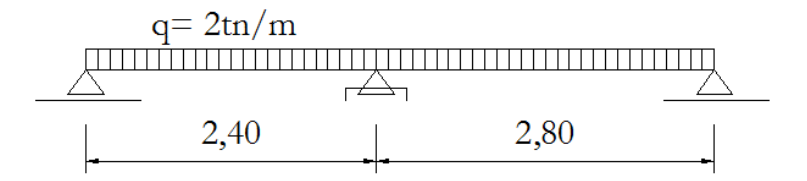

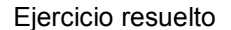

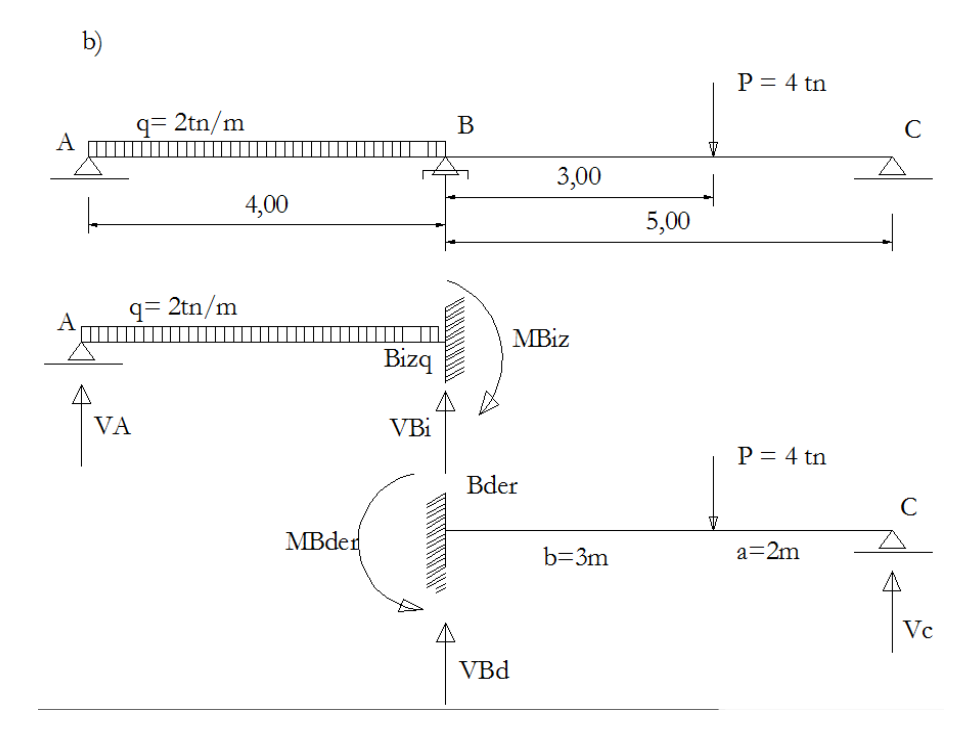

Dividimos la viga continua en dos vigas de un tramo cada una. Como vemos, estas vigas, no son isostáticas, por lo tanto, para calcular las reacciones recurrimos a la tabla adjunta.

Los valores obtenidos en el apoyo intermedio para ambos tramos, deberán sumarse, ya que es el punto de continuidad.

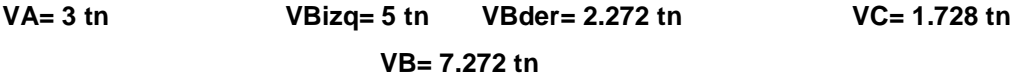

Los momentos indicados en el dibujo serán calculados cuando analicemos los esfuerzos internos

### **Resultados de los ejercicios del punto 1**

- a) HA=0 VA=RB=1.5 tn
- b) HA=0 VA=0.94tn RB=3.56tn
- c) HA=0 VA=11.25tn RB=9.75tn
- d) HA=0 VA=7.74tn RB=17.01tn
- e) HA= 1.5tn VA=3.75tn MA= 6.94tnm
- f) HA=0 VA=3.3tn MA= 3.63tnm

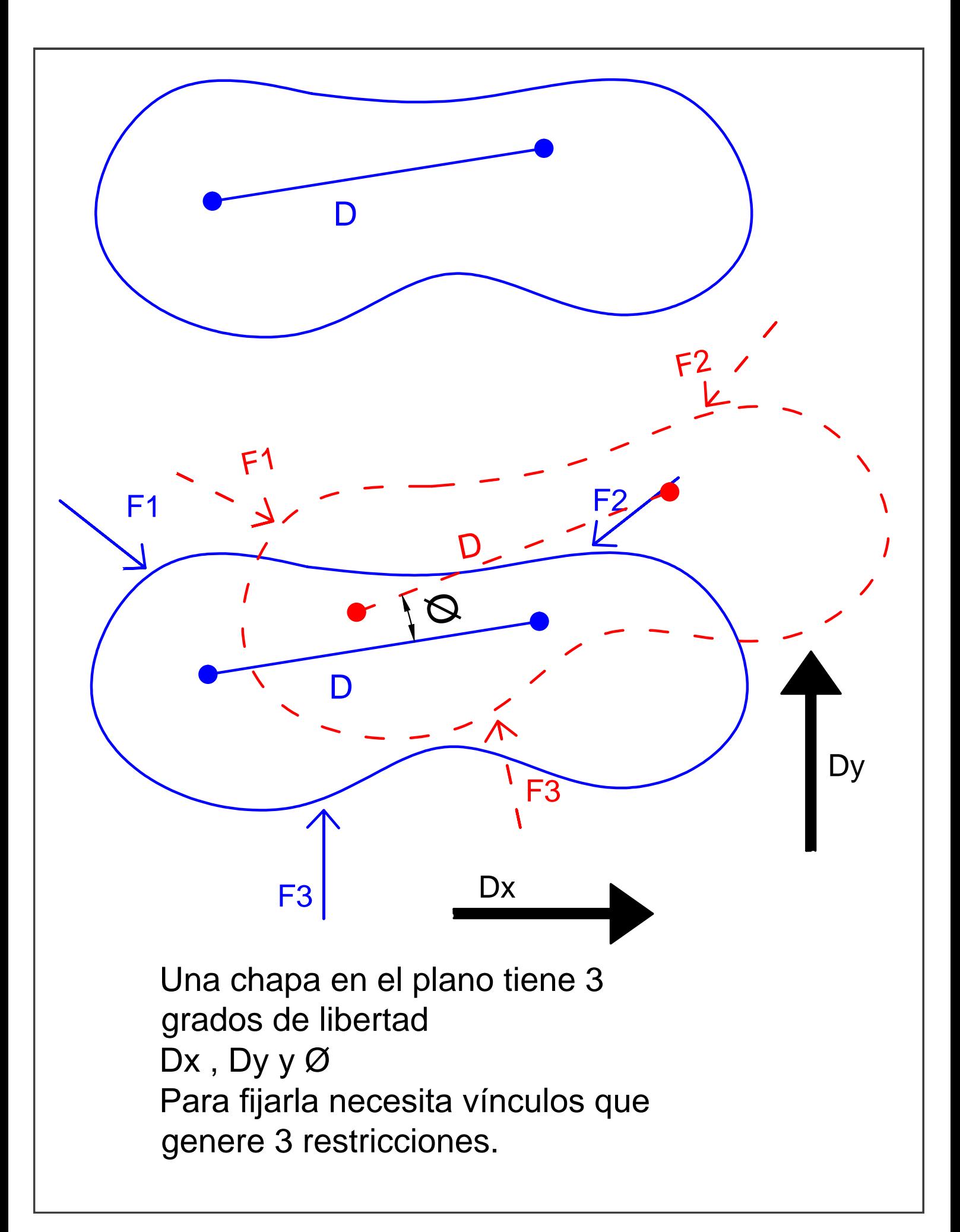

# APOYO 1º ESPECIE APOYO SIMPLE O MOVIL

 $=$ 

1- x 0+ 7

 $\bigwedge^x\bigwedge^x\oplus$ 

 $\breve{\alpha}$ 

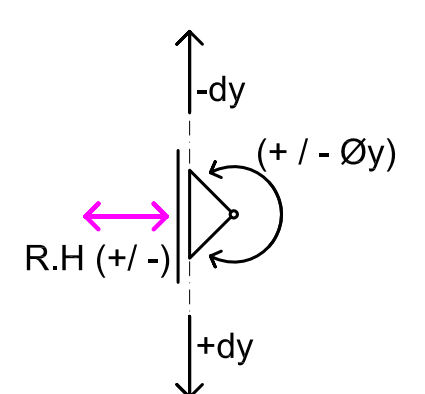

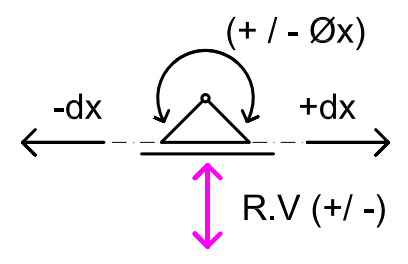

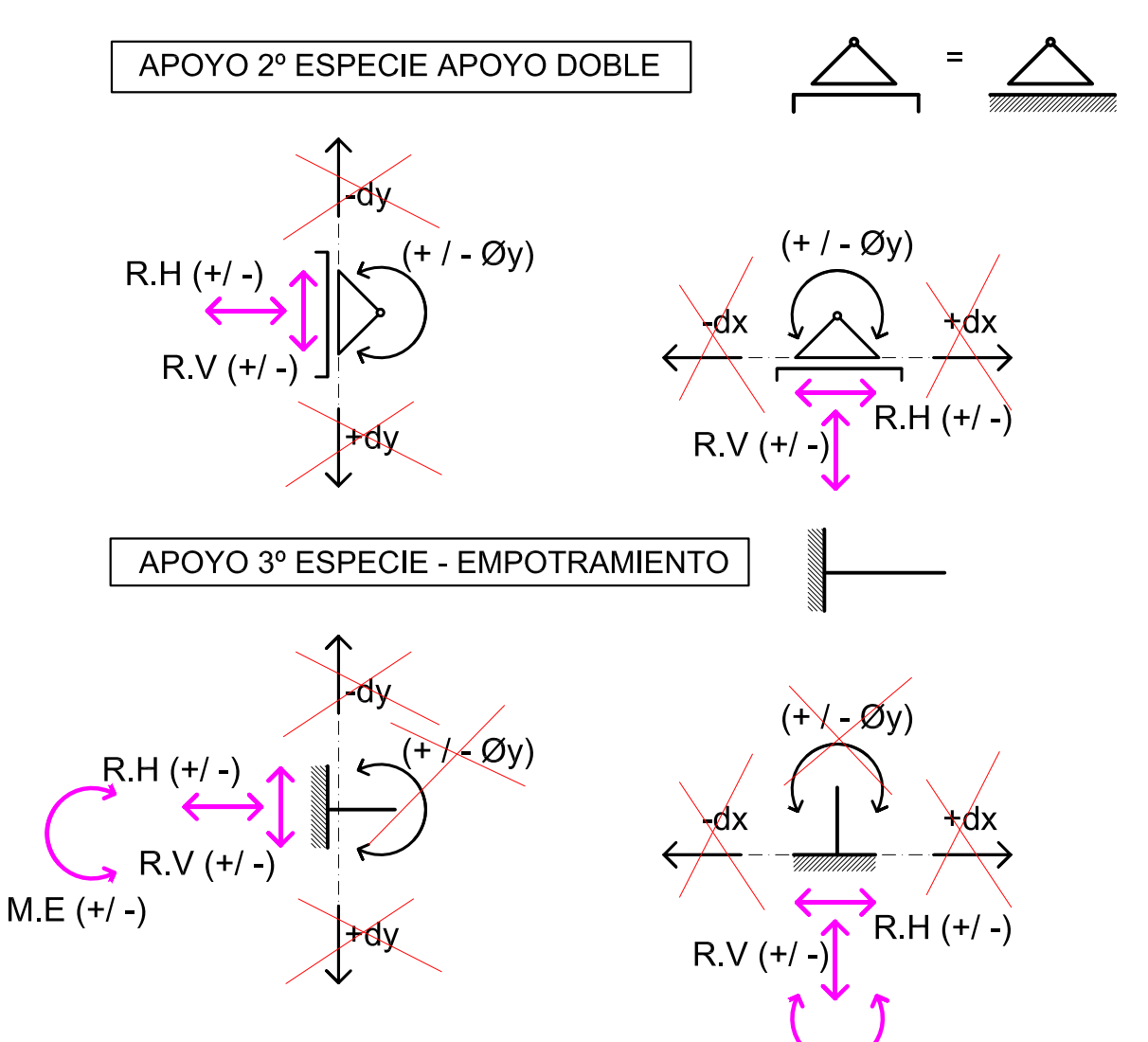

 $M.E (+/ -)$ 

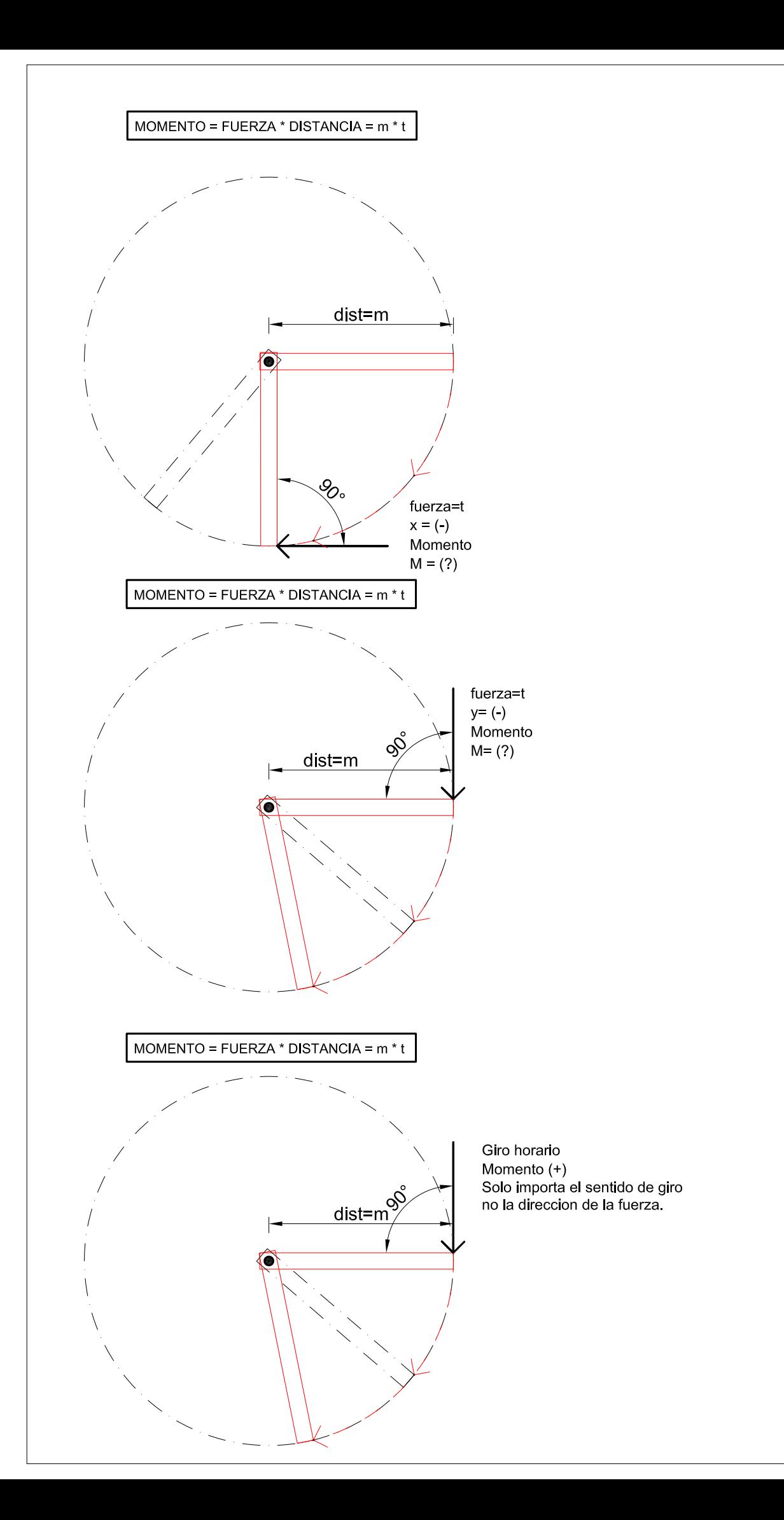

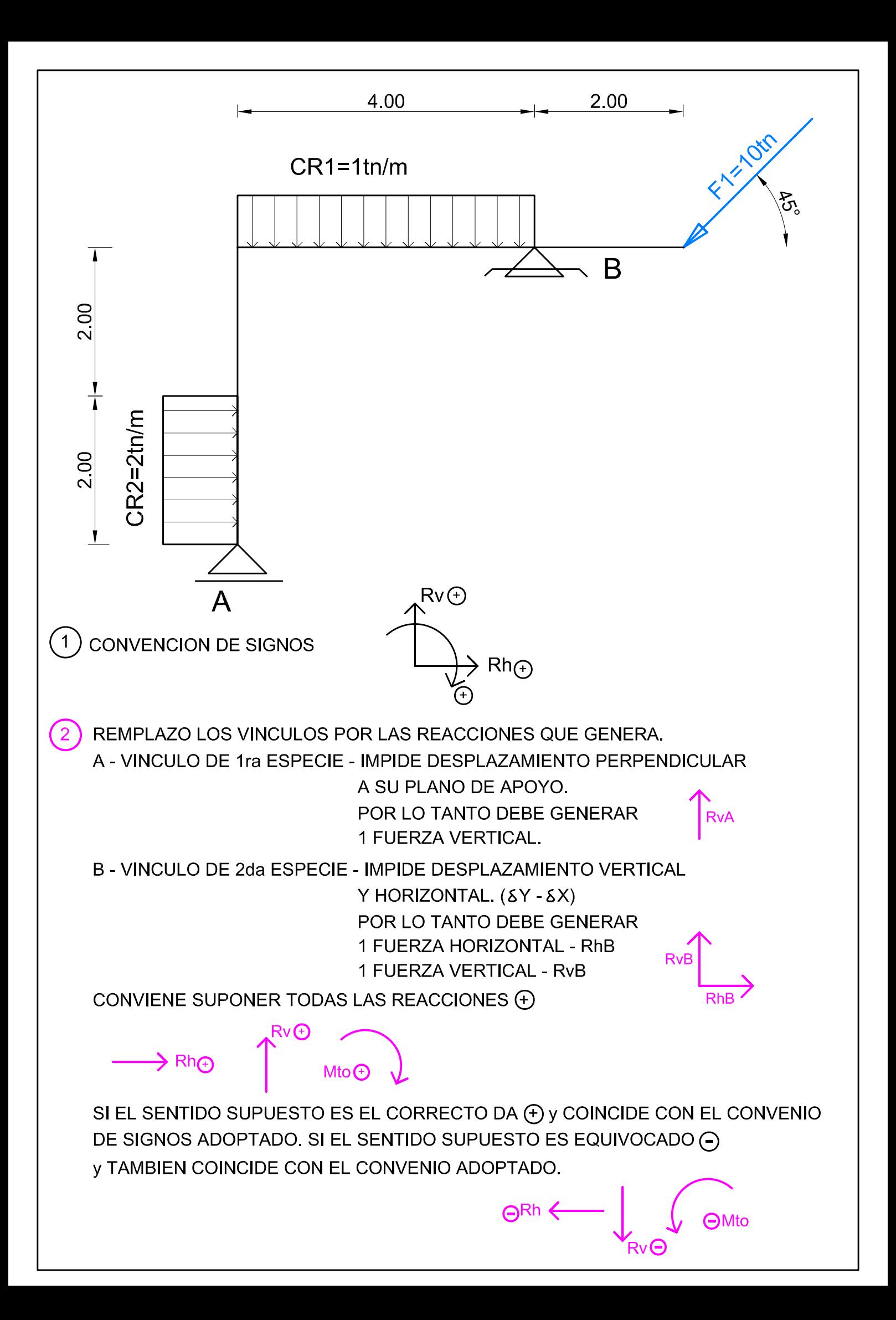

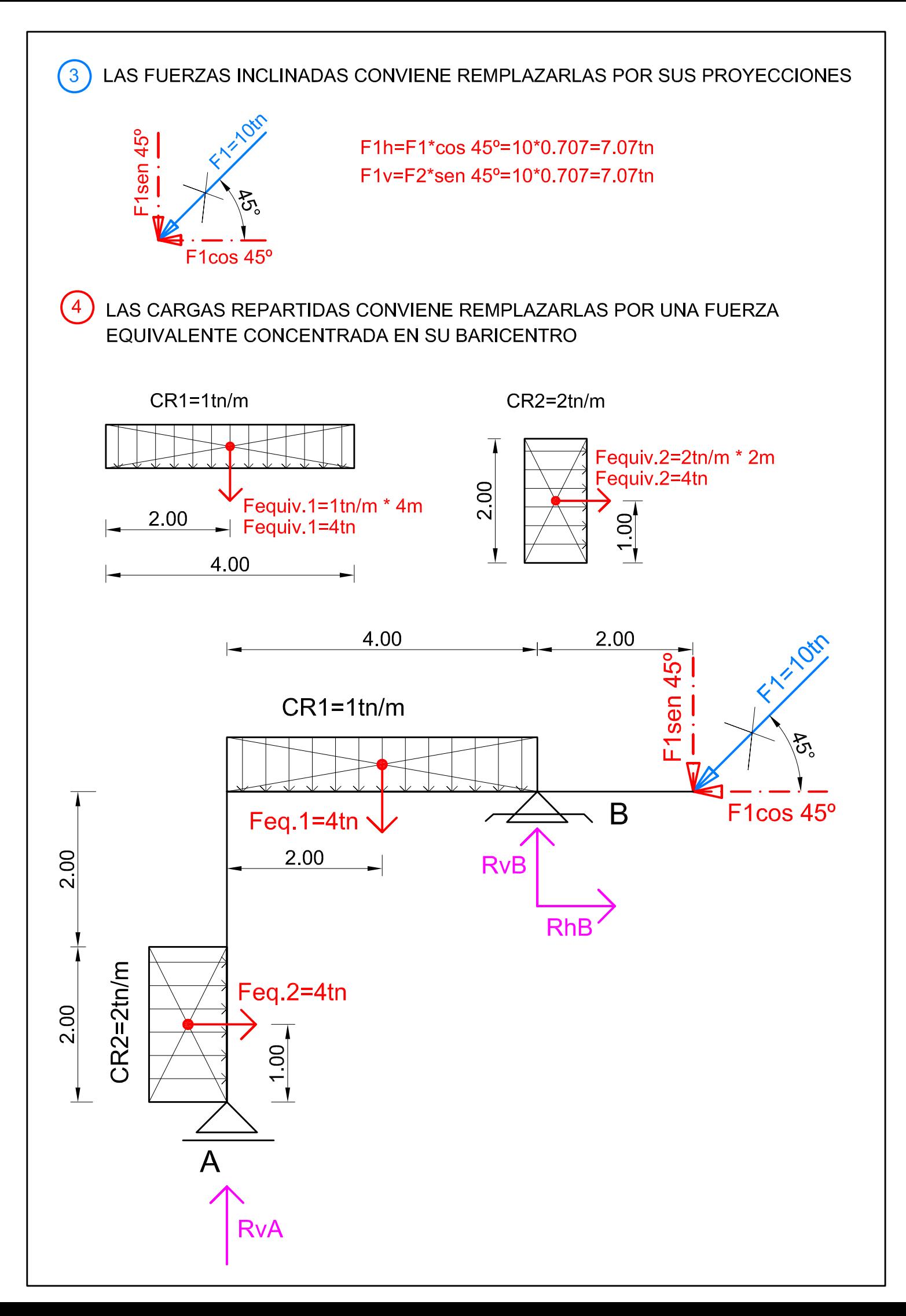

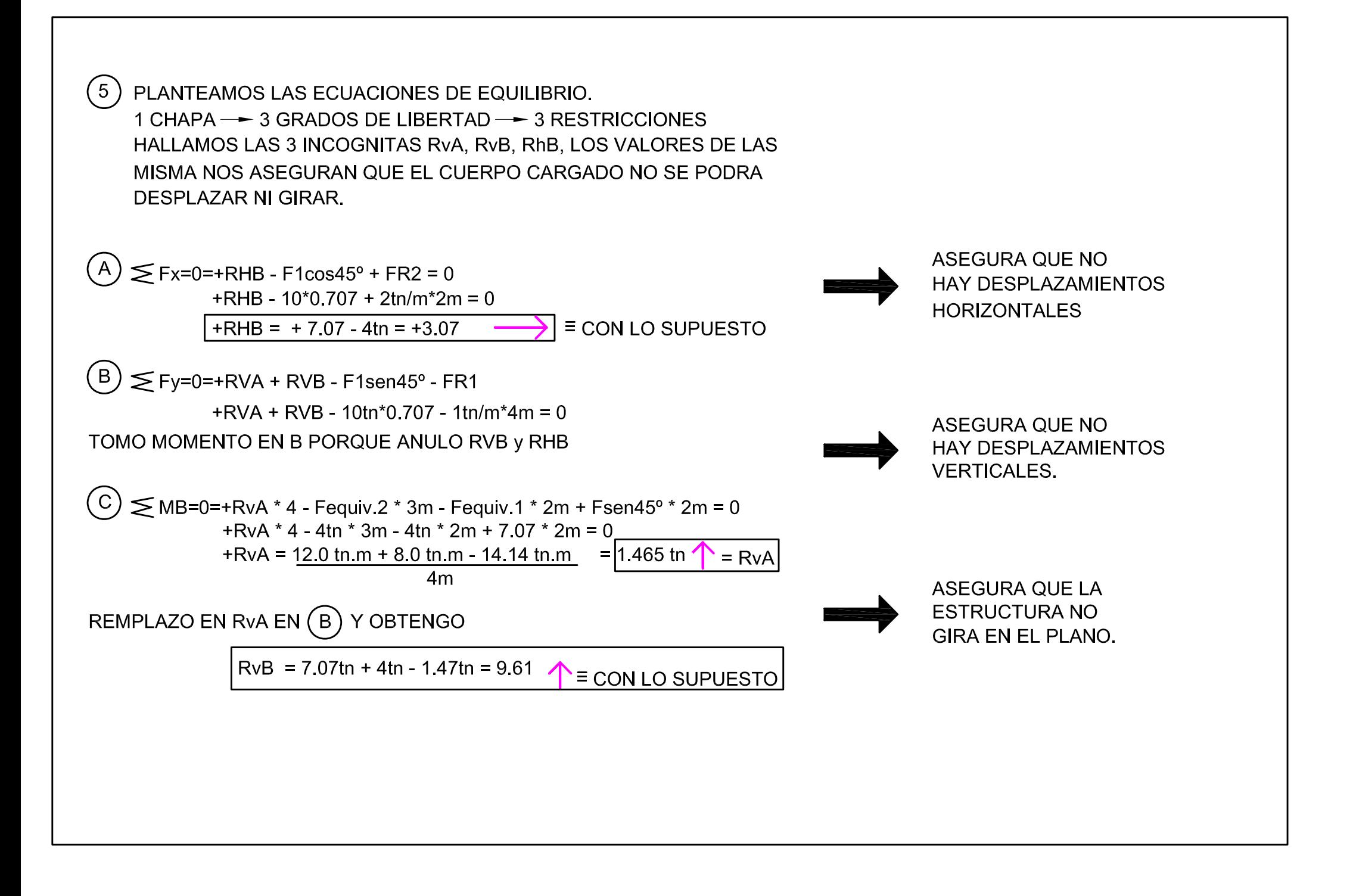

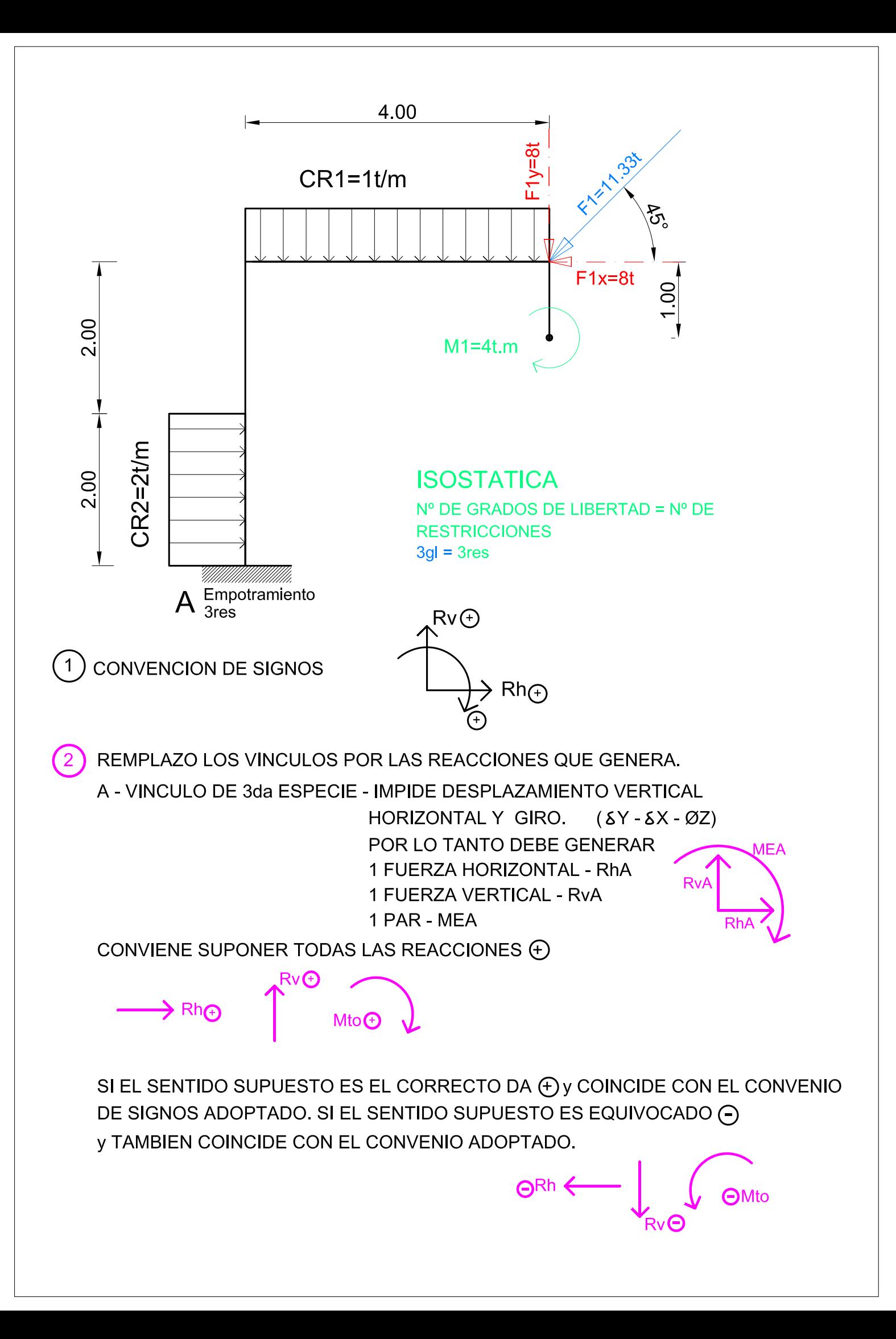

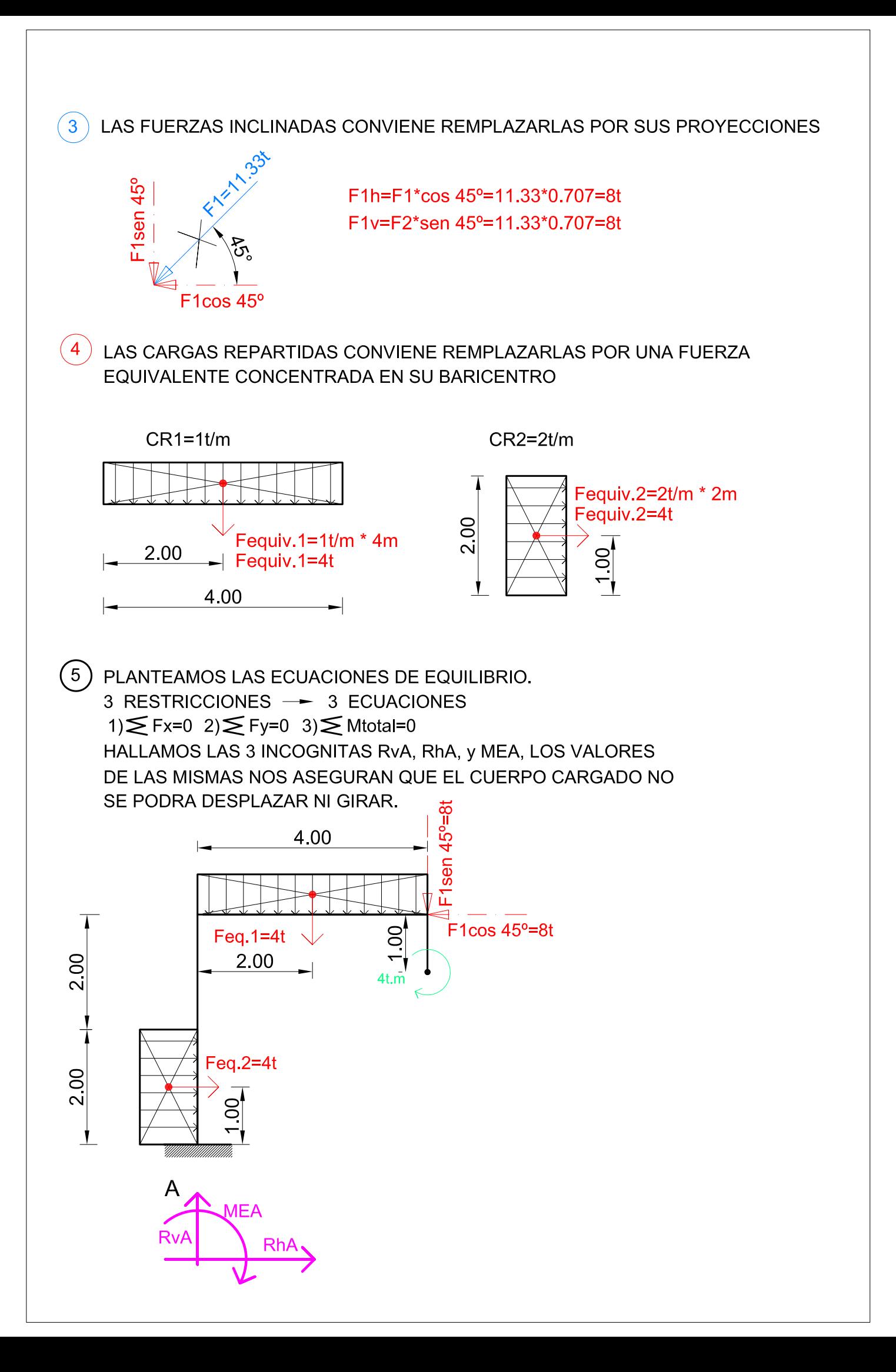

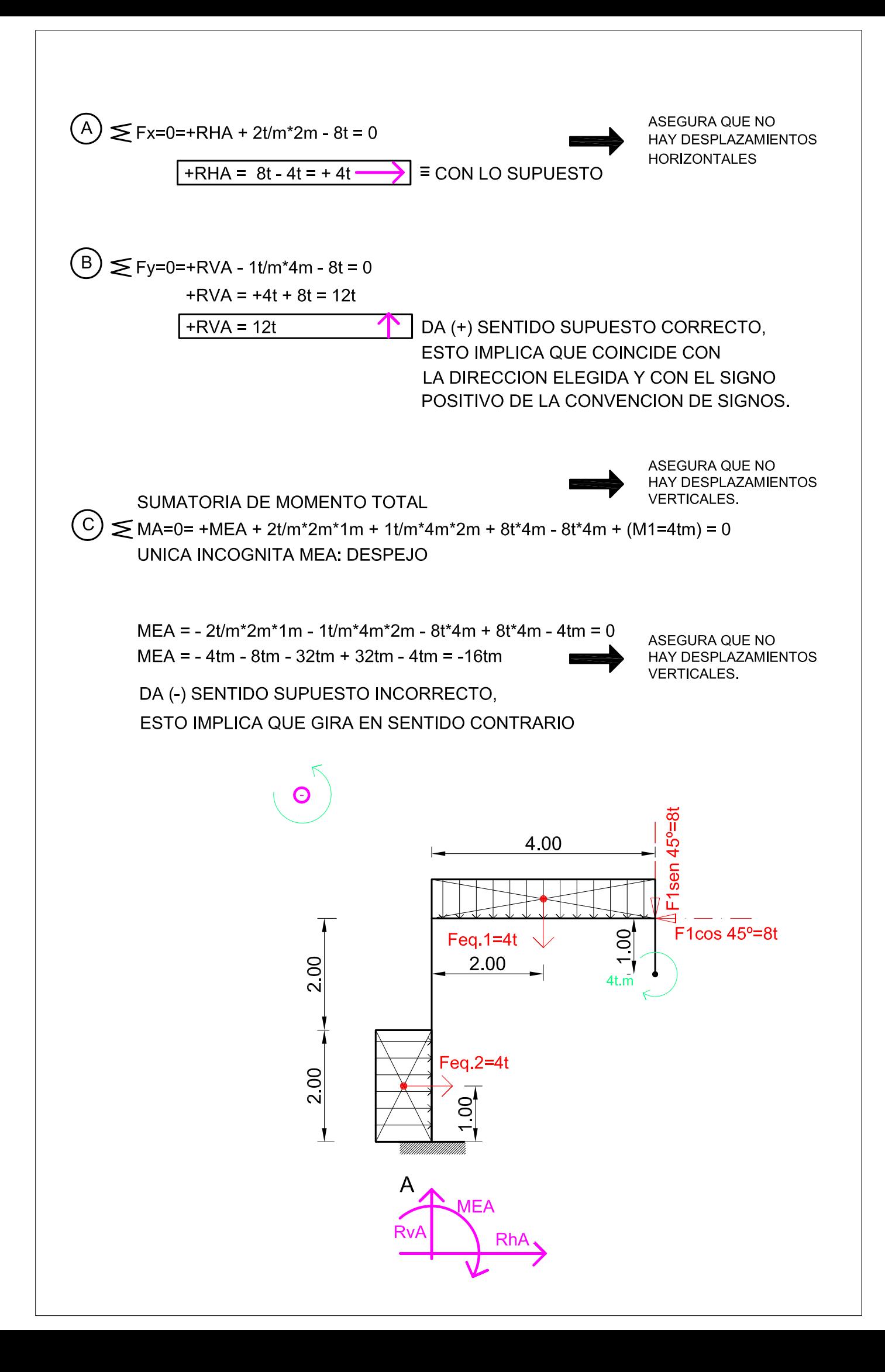

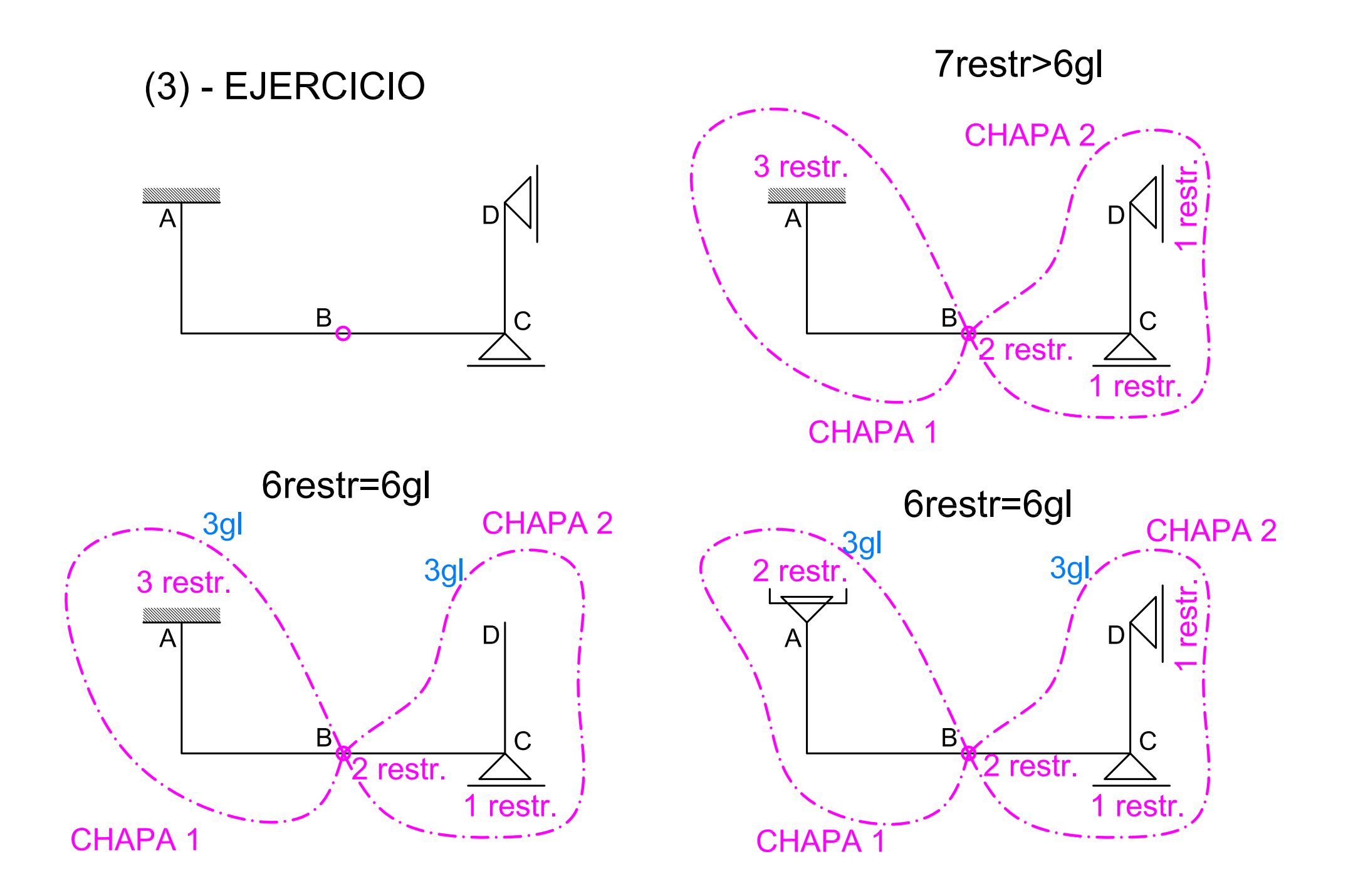

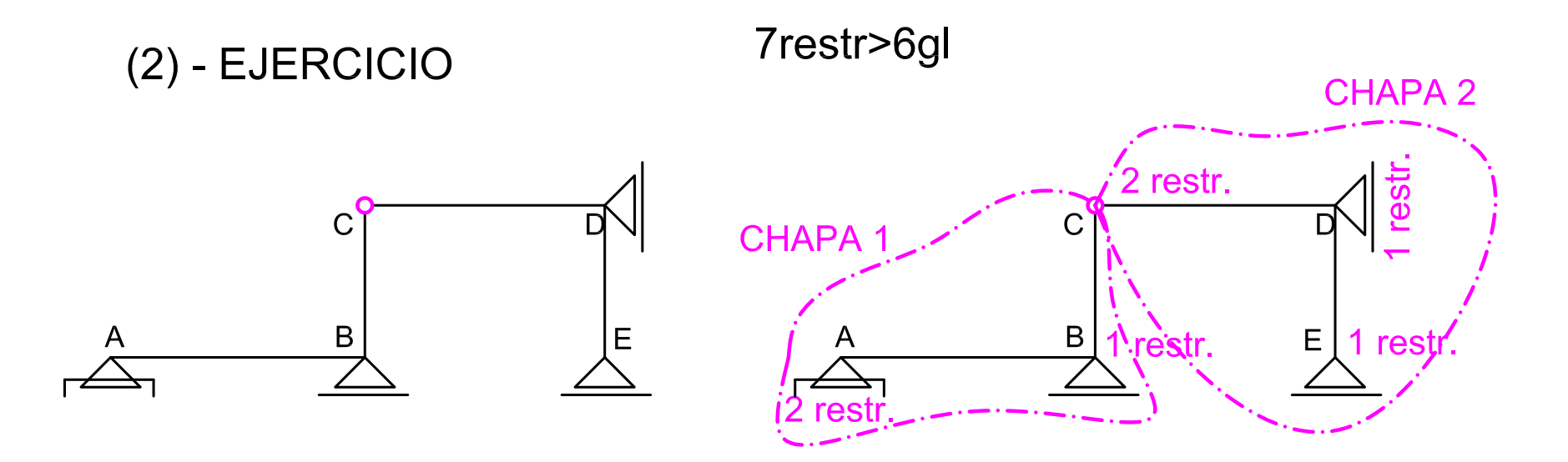

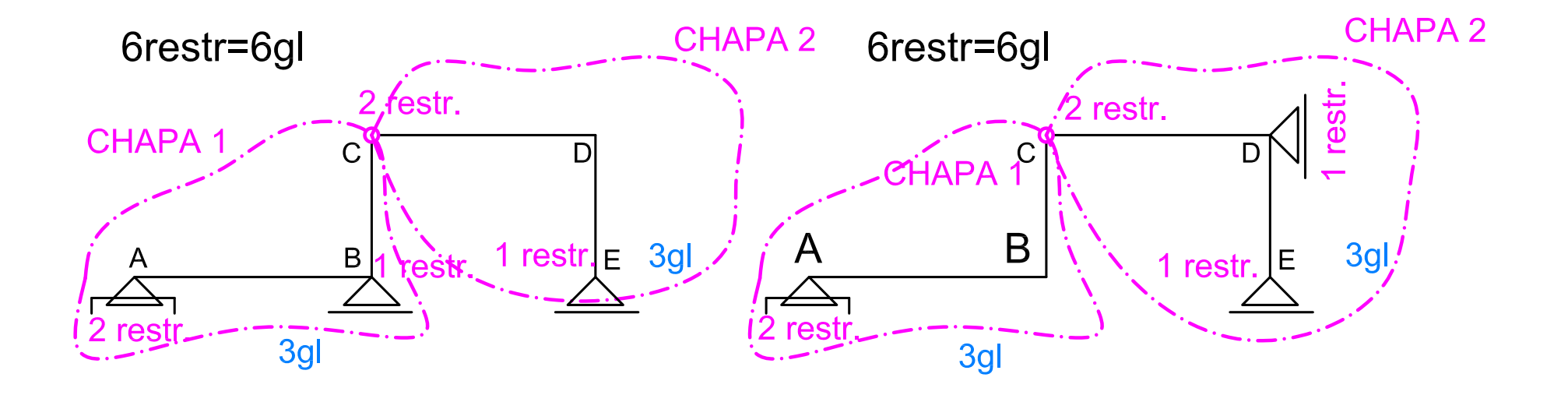

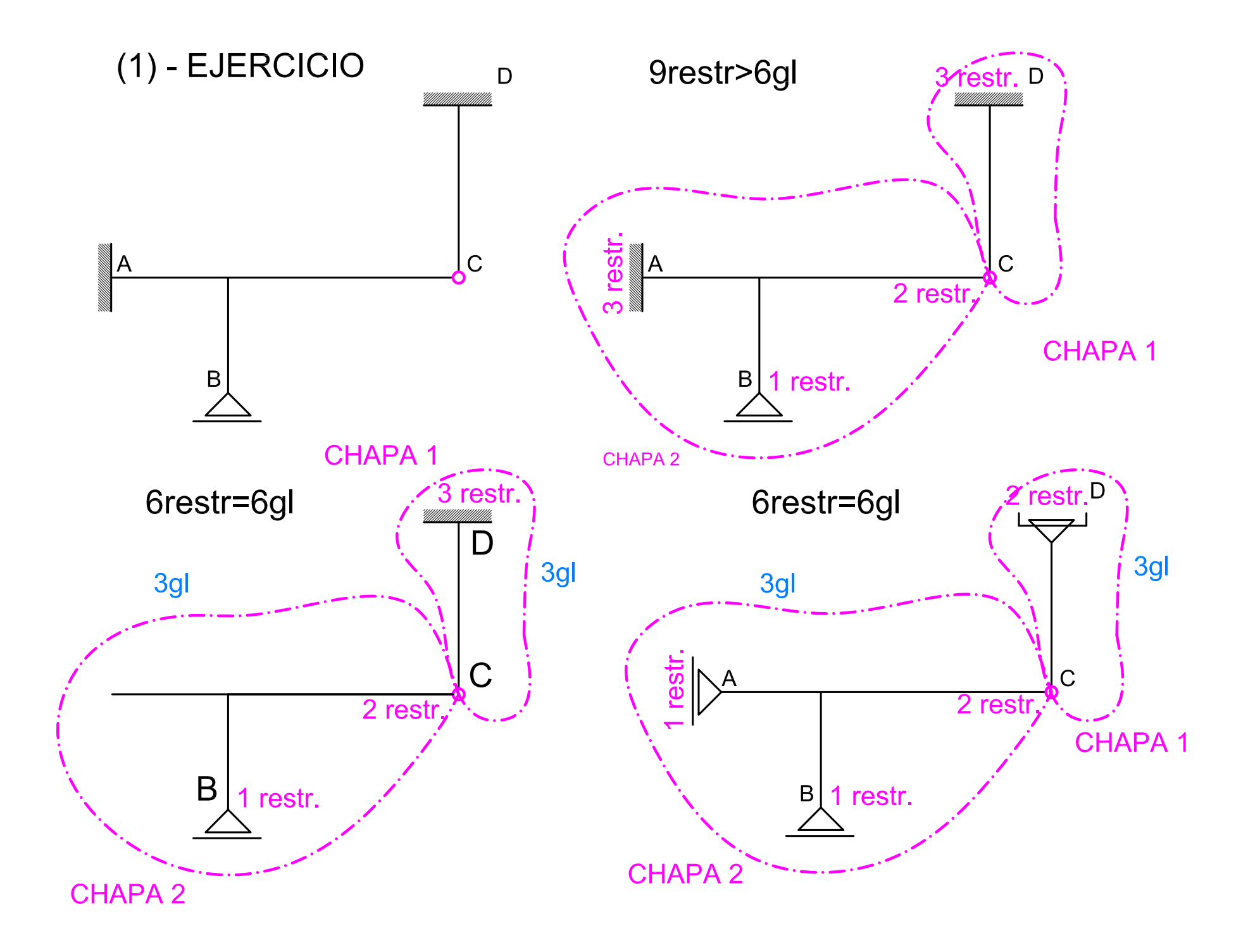

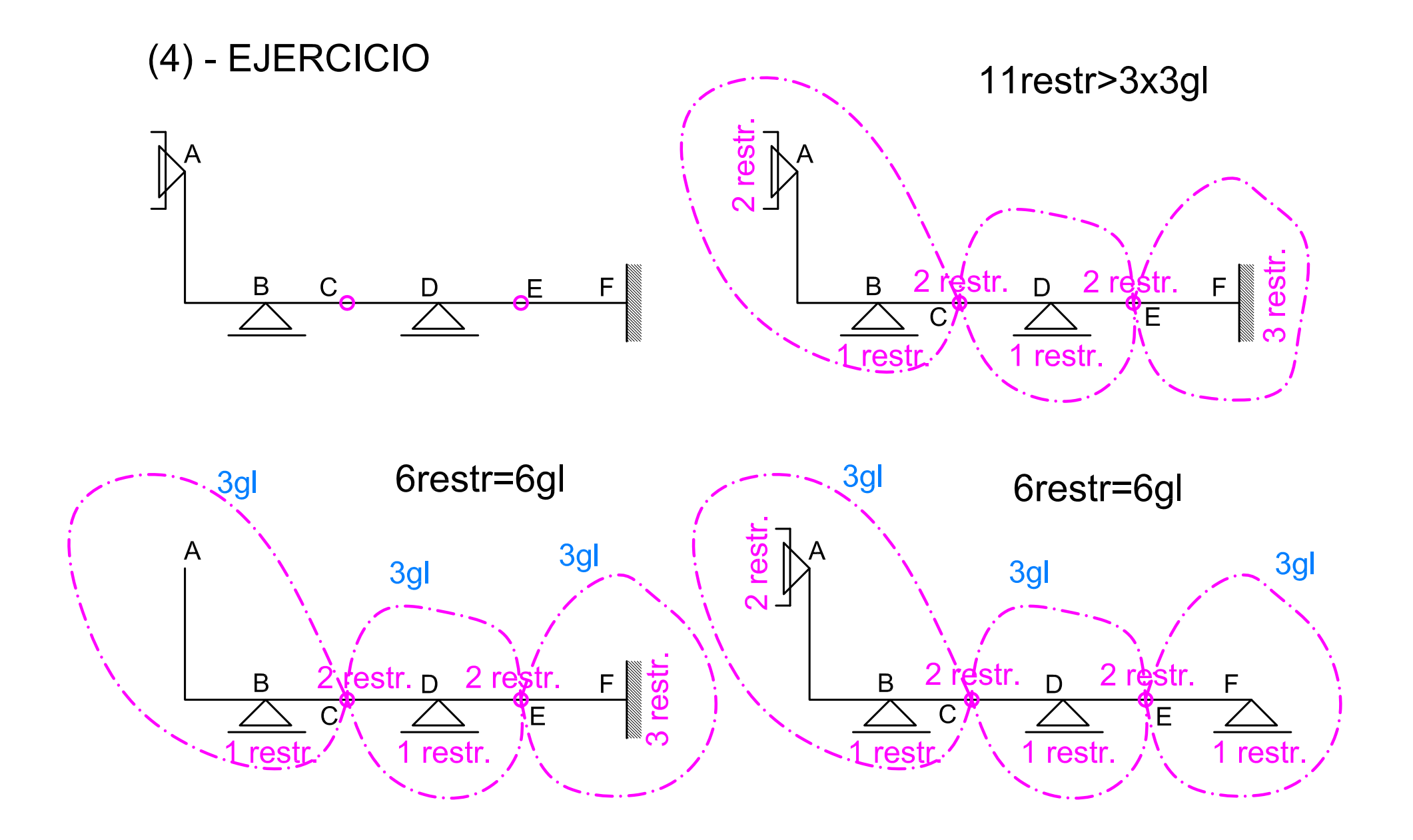

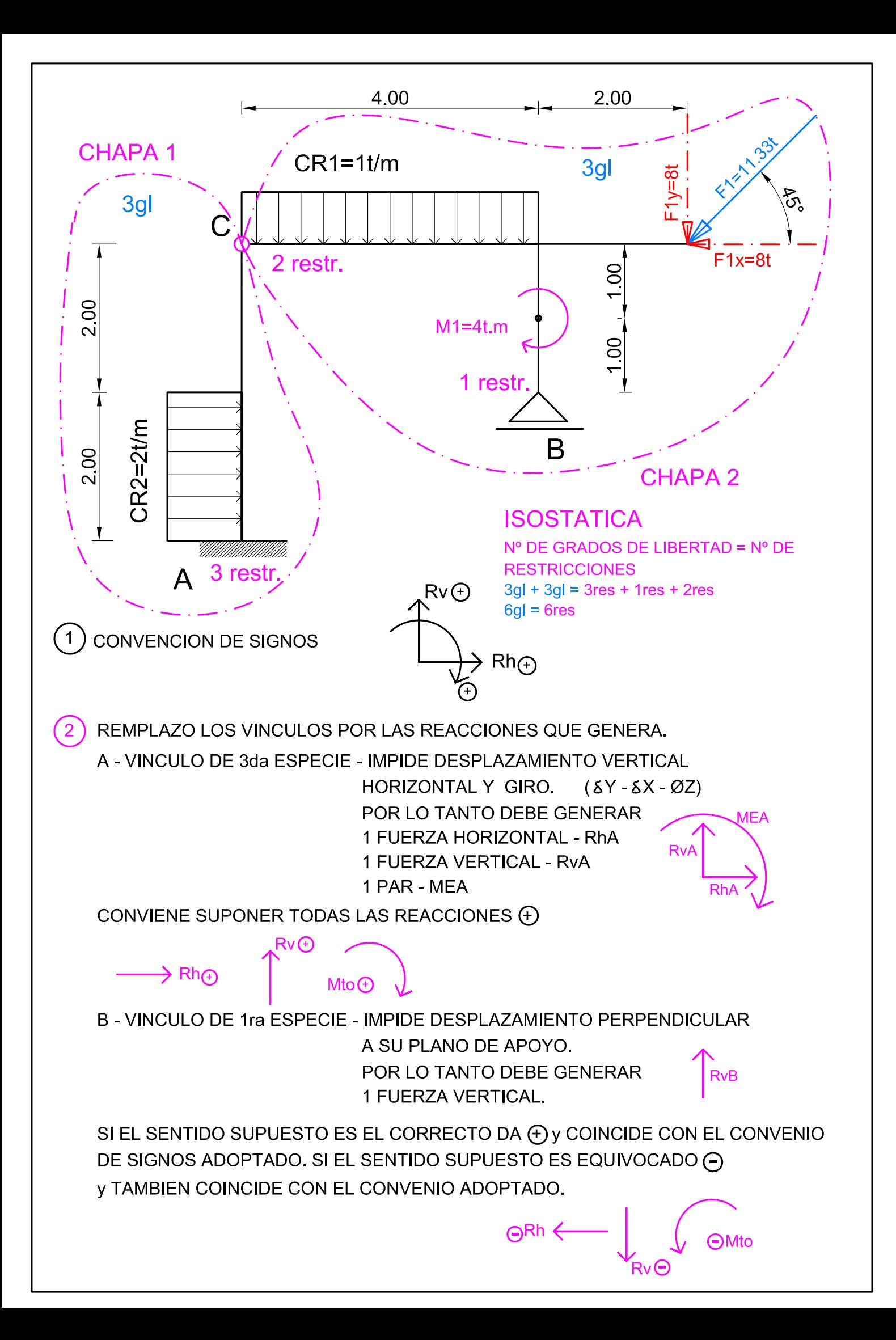

LAS FUERZAS INCLINADAS CONVIENE REMPLAZARLAS POR SUS PROYECCIONES

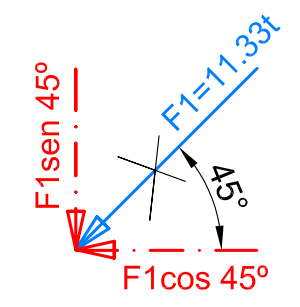

 $\left|3\right|$ 

F1h=F1\*cos 45°=11.33\*0.707=8t F1v=F2\*sen 45°=11.33\*0.707=8t

 $\overline{4}$ LAS CARGAS REPARTIDAS CONVIENE REMPLAZARLAS POR UNA FUERZA EQUIVALENTE CONCENTRADA EN SU BARICENTRO

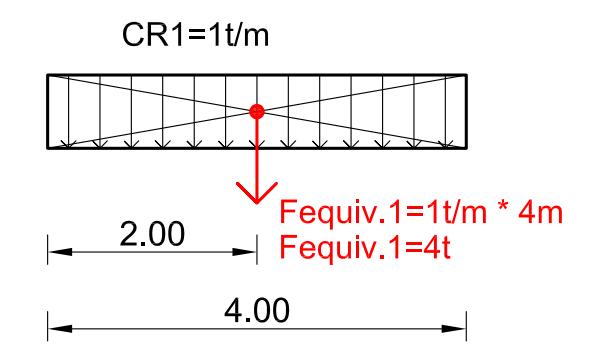

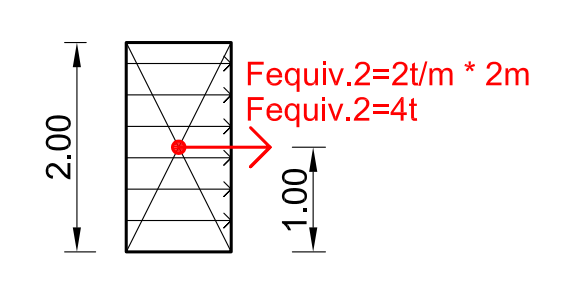

 $CR2=2t/m$ 

 $(5)$  PLANTEAMOS LAS ECUACIONES DE EQUILIBRIO. 4 RESTRICCIONES -> 4 ECUACIONES 1)  $\leq$  Fx=0 2)  $\leq$  Fy=0 3)  $\leq$  Mtotal=0 4)  $\leq$  MC relativo=0 HALLAMOS LAS 4 INCOGNITAS RvA, RhA, RvB, y MEA, LOS VALORES DE LAS MISMAS NOS ASEGURAN QUE EL CUERPO CARGADO NO SE PODRA DESPLAZAR NI GIRAR.

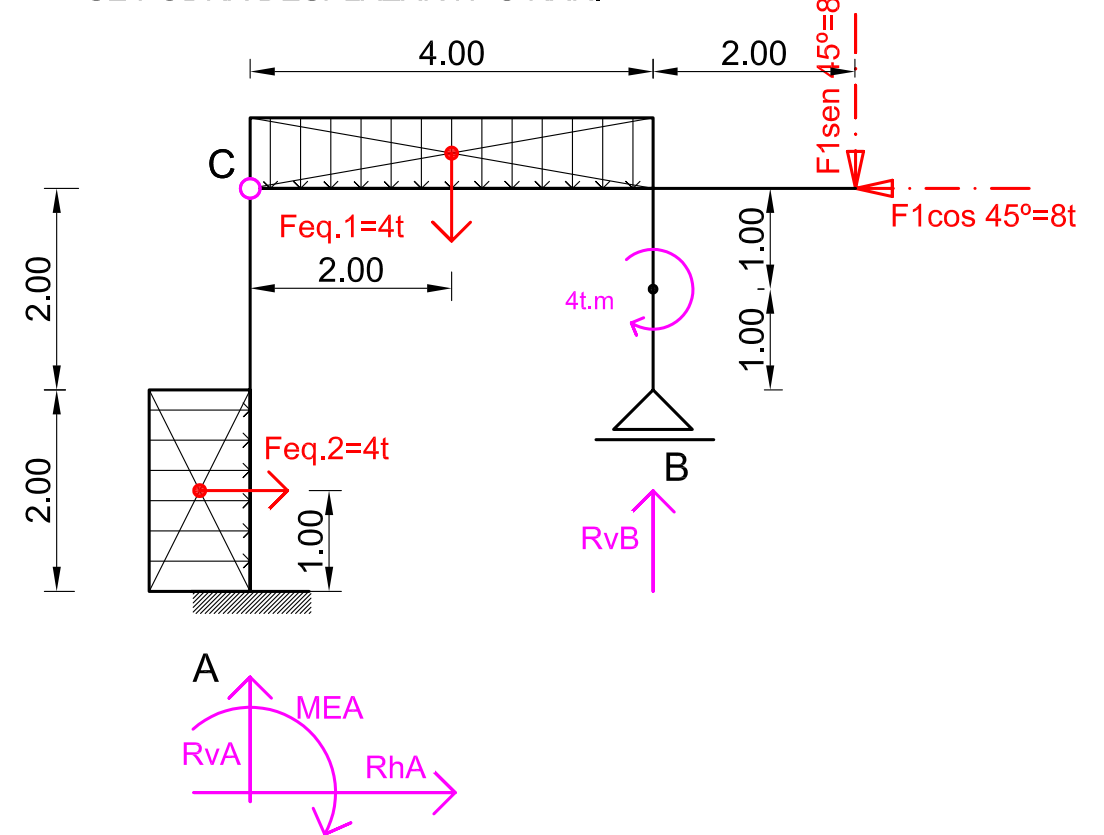

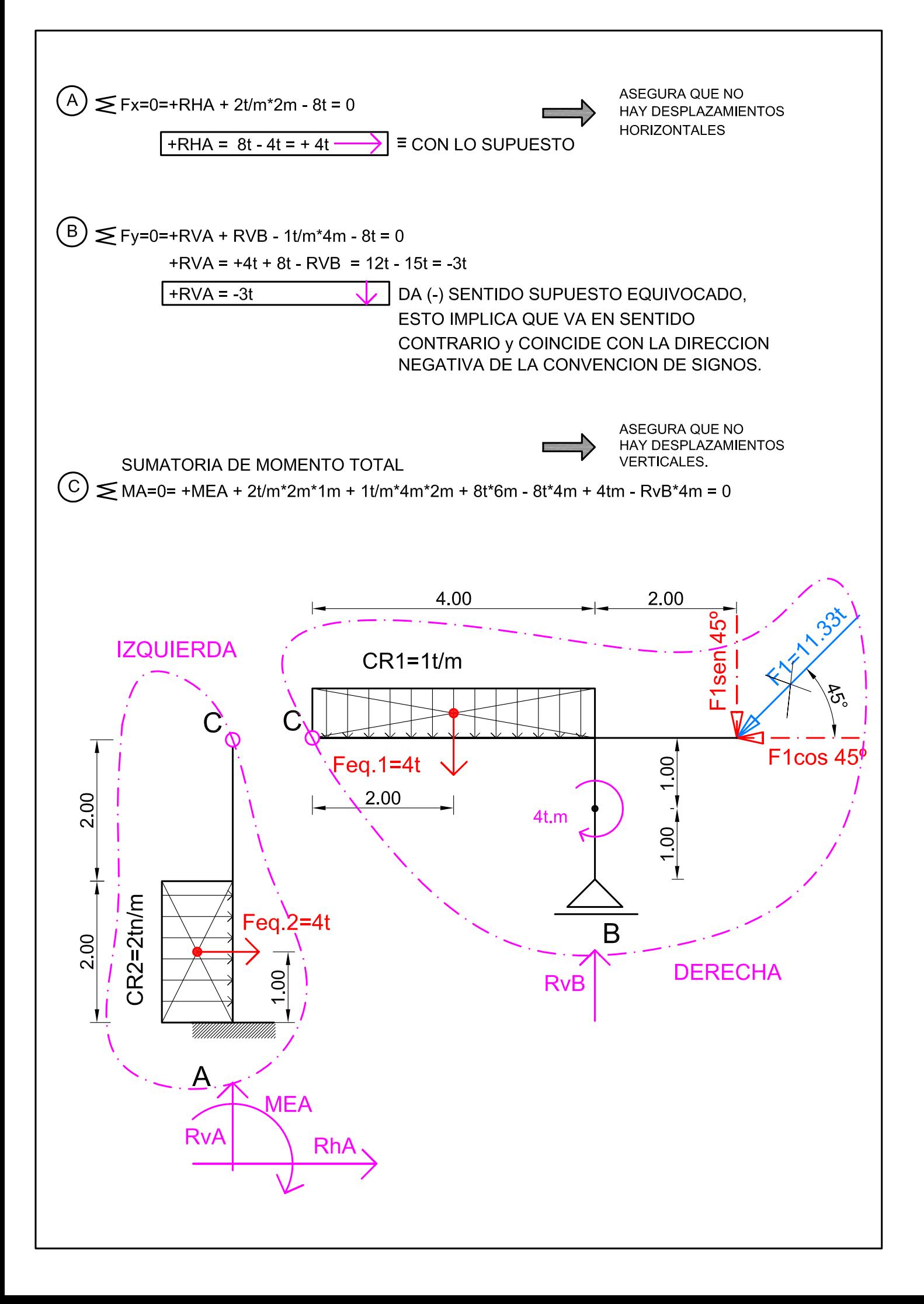

![](_page_23_Figure_0.jpeg)

# TALLER DNC - TABLA PARA CALCULOS DE SOLICITACIONES EN VIGAS

![](_page_24_Picture_392.jpeg)

![](_page_25_Picture_0.jpeg)

#### **Objetivo**

Desarrollo y ejemplo en el cálculo de reacciones en estructuras isostáticas.

![](_page_25_Figure_3.jpeg)

Antes de plantear las ecuaciones tenemos que dibujar las Reacciones en A y B, suponiéndoles un sentido.

Sabemos que el vinculo A va a generar dos reacciones, una vertical y otra horizontal, pero no sabemos qué sentido van a tener.

Por eso antes de plantear las ecuaciones tendremos que suponer un sentido para cada una de ellas; la resolución de las ecuaciones nos dirá si el sentido supuesto es el correcto o no.

![](_page_25_Figure_7.jpeg)

**El signo negativo del resultado** nos indica que el sentido supuesto para H<sub>A</sub> no es el correcto por lo tanto tendrá el sentido inverso.

$$
\sum F_{\gamma} = 0 = V_{A} - 2 KN - 1 \frac{KN}{m} \times 2m + R_{B}
$$
  
\n
$$
\sum M_{A} = 0 = 2 \frac{KN}{m} \times 3m \times 1.5m + 2 KN \times 2m - R_{B} \times 4m + 1 \frac{KN}{m} \times 2m \times 5m
$$
  
\n
$$
R_{B} \times 4m = 9 KN.m + 4 KN.m + 10 KN.m
$$
  
\n
$$
R_{B} = \frac{23 KN.m}{4m} = 5.75 KN
$$

El signo positivo de RB indica que el sentido supuesto era correcto.

Conocido el valor de R<sub>B</sub> lo reemplazamos en  $\sum F_{\gamma} = 0$  y obtenemos el valor de V<sub>A</sub>.

$$
\sum F_{Y} = 0 = V_{A} - 2 KN - 2 KN + 5.75 KN
$$
  
V<sub>A</sub> = 4 KN - 5.75 KN  
V<sub>A</sub> = -1.75 KN

Una vez mas el signo negativo indica que el verdadero sentido de V<sub>A</sub> es  $\downarrow$ , contrario al supuesto ↑.

Dibujamos nuevamente la estructura pero ahora con los verdaderos sentidos de las reacciones.

![](_page_26_Figure_6.jpeg)

#### **Ejercicio resuelto Nº2**

El vínculo en A es de tercer orden, por lo tanto genera 3 reacciones H, V y M

Como lo hemos hecho en los ejercicios anteriores suponemos un sentido para cada una de ellas.

![](_page_26_Figure_10.jpeg)

Como las tres incógnitas despejadas nos dan positivas, los sentidos supuestos eran correctos.

#### **REACCIONES EN ESTRUCTURAS DE 2 CHAPAS**.

Para calcular las reacciones en una estructura TRIARTICULADA tendremos que plantear:

![](_page_27_Figure_4.jpeg)

Una vez supuestos los sentidos a la reacciones planteemos las ecuaciones

- 1) ∑Fx=0=20KN/m.3m−HA −HB
- 2) ∑Fy=0=− 10KN/m .4m +VA +VB
- 3) ∑MA=0= 20KN/m.3m .1,5m+ 10KN/m .4m.2m VB.4m
- 4) ∑MCizq = 20KN/m.3m.1,5m +HA.3m
- De3) VB = 42,5KN
- De 2) VA =40KN 42,5 kn VA = -2,5 KN El signo negativo indica que supusimos mal el sentido
- De 4)  $HA = 30KN$
- De 1)  $HB = 60KN 30KN$ HB = 30KN

#### **EJEMPLO DE CARGA DISTRIBUIDA UNIFORME**

El siguiente puede ser tomado como un ejemplo de carga repartida sobre una viga simplemente apoyada.

![](_page_28_Picture_8.jpeg)

Como pueden apreciar, el muro apoya en la viga y ésta, a su vez, en ambas columnas. El esquema de cálculo para analizar esta estructura sería:

![](_page_28_Figure_10.jpeg)

![](_page_29_Picture_132.jpeg)

#### **Introducción**

Dentro de las estructuras reales, el proyectista hace uso de una simplificación para su estudio. Tal modelo es lo que se conoce como esquema estático de una estructura. En él encontramos las dimensiones de la estructura, su forma, sus apoyos, las cargas actuantes y las secciones y materiales involucrados.

La presente guía pretende brindar una introducción a las diferentes tipologías estructurales y su representación para su posterior estudio.

Se presentarán casos reales de vinculación de estructuras (apoyos), para que el alumno pueda identificar en estructuras cotidianas los distintos vínculos.

#### **Apoyos**

#### *Apoyos en el plano.*

En el plano, dónde la posibilidad de movimiento se reduce a 2 (dos) desplazamientos y 1 (un) giro, es decir:

![](_page_29_Picture_8.jpeg)

Este cuerpo puede desplazarse verticalmente y horizontalmente, y además puede girar.

Se tienen así los apoyos que restringen tales movimientos, y dentro de las variantes en cuanto a la forma de dibujarlos, tenemos:

#### Apoyos simples

Este apoyo restringe un sólo desplazamiento. Utilizados generalmente en puentes, donde es necesario este tipo de vinculación para lograr una estructura isostática. Pero esta idealización es factible en cualquier estructura, como se detalla a continuación:

![](_page_29_Figure_13.jpeg)

Nota: - dependiendo de la bibliografía puede haber otras posibilidades de representación.

Otra posibilidad de materialización de un apoyo simple puede observarse en esta figura.

![](_page_30_Figure_3.jpeg)

Estos rodillos permiten que el tablero del puente pueda desplazarse en forma libre en el sentido horizontal, debido a una posible dilatación por temperatura.

Los apoyos simples son difíciles de materializar, no obstante, existen otras variantes, como por ejemplo calotas esféricas para apoyar vigas en los puentes.

#### Apoyos dobles

Los hay de diferentes formas y materiales, pero como su nombre lo indica, ahora este tipo de apoyo puede restringir dos desplazamientos, el horizontal y el vertical, pero puede permitir el giro.

![](_page_30_Picture_8.jpeg)

Puente metálico en la Ruta Provincial Nº11 de la Ciudad Entrerriana de Victoria

![](_page_30_Picture_10.jpeg)

El apoyo del puente es

Forma de representar el apoyo doble

![](_page_30_Picture_14.jpeg)

Ó

ó

Cátedra de Estructuras – Taller Vertical I Página 2 de 7

![](_page_31_Picture_2.jpeg)

El siguiente apoyo doble lo podemos visualizar

Esta imagen corresponde a un apoyo articulado metálico

![](_page_31_Picture_4.jpeg)

Apoyos triples o empotramientos

Con este tipo de apoyo restringimos los tres desplazamientos posibles en el plano.

# Forma de representar el empotramiento

![](_page_31_Figure_8.jpeg)

Ejemplos gráficos

Tanque Intze, las vigas se empotran en las columnas

![](_page_31_Picture_11.jpeg)

Viga de madera empotrada en el muro de mampostería

![](_page_31_Figure_13.jpeg)

Cátedra de Estructuras – Taller Vertical I **Página 3 de 7** estadounidense e a particular e para a particular e par

#### *Apoyos en el espacio.*

En el espacio tendremos los 3 (tres) desplazamientos y los 3 (tres) giros. Se tienen así apoyos con similares características a los ya mencionados en el plano, donde la complejidad surge en la combinación que podemos hacer de acuerdo a las restricciones de movimientos requeridas.

La representación es similar a las graficadas en el plano.

Los apoyos relacionados con tales desplazamientos, entre otros, son:

Bisagra: apoyo de 5ta especie permite un sólo giro y restringe los demás desplazamientos.

![](_page_32_Picture_7.jpeg)

![](_page_32_Picture_8.jpeg)

Un perfil metálico fijado con bulones en un tabique de hormigón. Podemos considerar a este apoyo como de 3ra especie donde se restringen los desplazamientos y se "permiten los giros"

La camisa del motor le hace de apoyo de 5ta especie al pistón el cual sólo puede desplazarse verticalmente

![](_page_32_Figure_11.jpeg)

#### **Tipologías estructurales**

#### *Losas.*

Las placas o losas son elementos estructurales planos, de pequeño espesor respecto a sus otras dos dimensiones que, formando parte de los entrepisos, tiene por misión recibir directamente las cargas que actúan sobre los mismos para transferirlas a las vigas. 1.

Esta definición debería extenderse a los ya conocidos entrepisos sin vigas, donde las losas prescinden de las vigas para llevar sus cargas directamente a las columnas.

![](_page_33_Figure_6.jpeg)

Dentro de las formas que podemos representarlas para su estudio se tiene:

![](_page_33_Figure_8.jpeg)

## **Plantas**

#### *Vigas.*

Son elementos lineales, es decir, predomina la longitud por sobre sus otras dos dimensiones, el ancho y el alto; con lo cual su representación es por medio de una línea.

Las podemos visualizar de eje recto, quebrado o curvo (o combinación de éstos), y dentro de la gran variedad que podemos encontrar graficaremos:

![](_page_34_Figure_5.jpeg)

#### *Columnas.*

También estos elementos son lineales, pero se diferencian de las vigas porque su carga se da principalmente en su eje.

![](_page_34_Figure_8.jpeg)

#### *Bases.*

Son las estructuras que vinculan a los demás elementos estructurales con el suelo. Sirven de transmisión de las cargas hacia la tierra.

Las hay de diferentes formas, y dentro de las más usuales tenemos a las de forma de tronco de pirámide, como se detalla en la figura:

![](_page_35_Figure_5.jpeg)

![](_page_35_Figure_6.jpeg)

#### *Pórticos.*

Si bien los pórticos están compuestos por vigas y columnas, es dable aclarar la forma de esta tipología estructural que lleva su nombre propio, ya que es una de las estructuras básicas para salvar una luz y generar un espacio interior sin columnas.

![](_page_35_Figure_9.jpeg)

- 2. http://mipagina.cantv.net/constjomaga/PUENTES/PUENTES.HTM
- 3. Razón y ser de los tipos estructurales. Eduardo Torroja Miret.